# iRoute

Extract and transfer your data direct to your IBM i from any network location, email or remote site

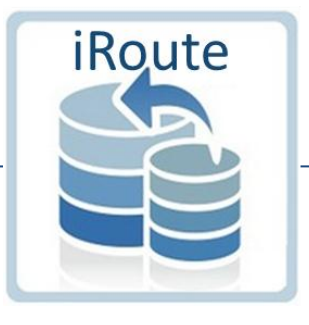

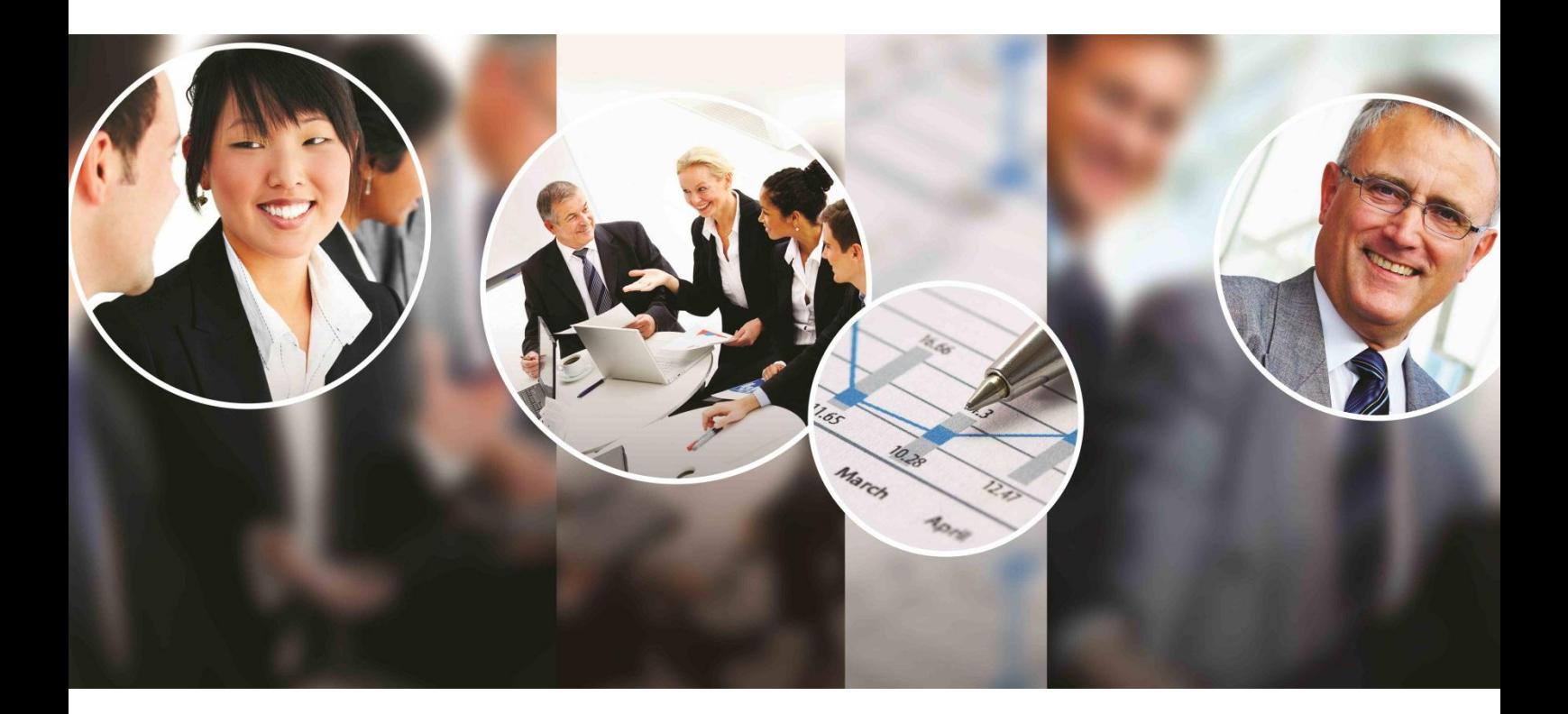

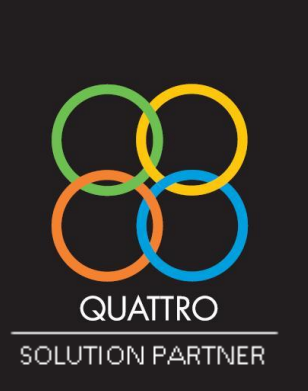

**We enabled E.D.I. links that allowed XML orders** to be securely received, validated and processed through our E.R.P. system, automatically.<br>
1 "

## The Secure Way to transfer Data to IBM i

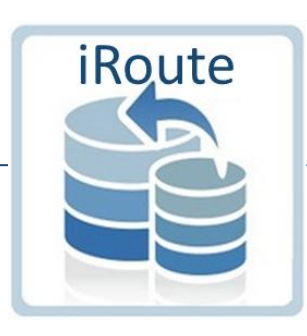

iRoute efficiently extracts and transfers data from multiple data sources in various formats and writes directly to the IBM i database with validation.

- Extract from formats including, CSV, Access, XLS, SQL, TXT & XML
- Transfer to IBM i to create, append, replace or update file(s)
- Automatically process files from email, FTP sites & network folders
- Complete rapid file transactions with security and reliability

SQI

**Oracle** 

- Transfer data to other files formats

XLS

All aspects of data extraction process from pre-processing through to post processing, are configurable through the creation or modification of a simple to write or recorded script. The technical architecture of the product provides for automated, reliable data extraction combined with rapid data transfer.

**CSV** 

To extract and transfer data, the user simply defines the data to be extracted and provides the details of where the data is to be sent, what output format is required and any additional processing options required such as email. Once created, the request can be saved for later execution.

Your data, where, when and how you want it. info@uti400.com | www.uti400.com

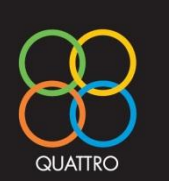

XML

Access

TXT

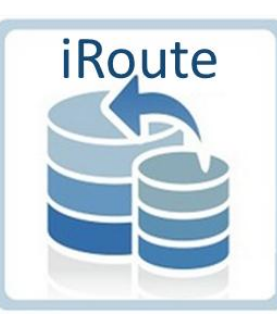

# Any place, any time, any process on any extract.

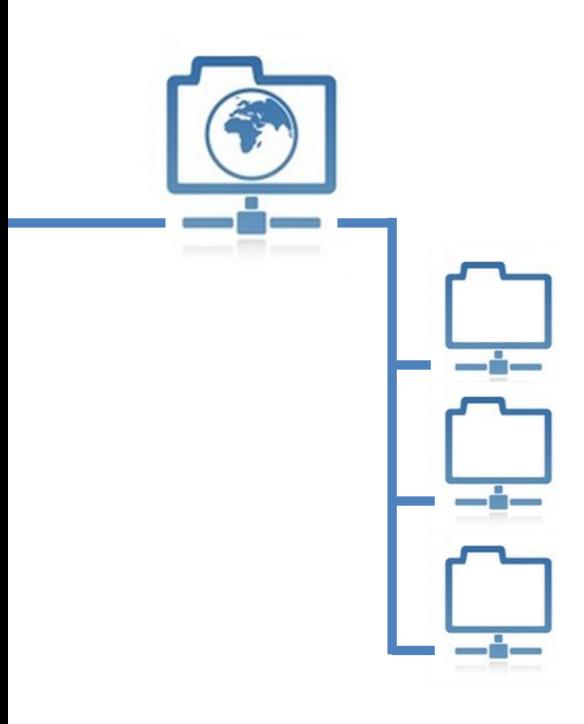

#### Any Extract

Data extracted from a text file may be split into individual fields based on line identification. An example of this may be with a typical report containing headings and data being uploaded as single lines of text. iRoute will identify, and then extract the relevant data, ignoring headings etc. iRoute can also extract details from emails messages, this may be in both the body or extracted from an attachment. In addition you're not limited to fixed column input files – it may be 5 columns today, 12 tomorrow etc.

#### Any location

iRoute can monitor any network folder, FTP or email attachment for the arrival of file(s). A top level folder can be identified and all sub folders can be automatically monitored. If the folder name equates to a user name then this information can be used for the automatic validation and emailing of errors to that user for correction.

#### Any Time

Extracts can be manual, automated or triggered depending upon requirements.

#### Any Process

Pre Processing options may be specified to run automatically prior to data extraction whilst Post Processing options occur immediately after. This processing may be a macro for Excel or Access, a DTS package for SQL or any executable or batch file. Post Processing allows for an iSeries command to be issued if the data uploaded is successful. This may, for example, be a call to an interface program to populate existing database, enterprise solutions, etc.

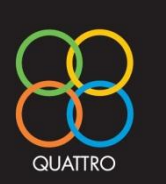

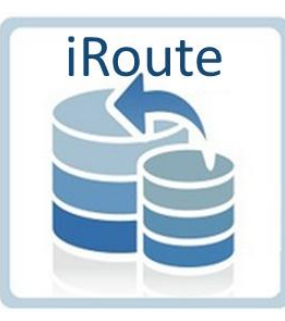

## Connecting validated data securely.

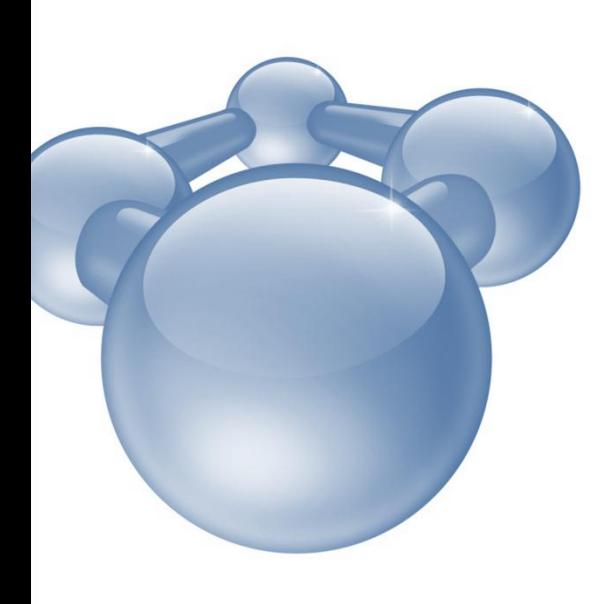

### Validation

The data may be fully validated prior to updating any files. The powerful rules based engine allows the enterprise supplier and/or administrator to control data entry into the database. This can be controlled at any level; row, file or group. iRoute will only proceed with updates if no validation errors are found. Should an error occur, you can automatically email originator/supervisor (RouteOne) showing data and detailing validation errors.

## Multi-base

iRoute contains multi-base technology that allows the extract to populate multiple files. One row of data may update multiple files or multiple rows of data may update one file or any combination of these – quickly and efficiently. An example of this would be when processing a sales order; you can extract the information required to populate multiple files within the ERP system such as order header, order lines, order trailer files etc. Making better use of the data you have, automated and without error.

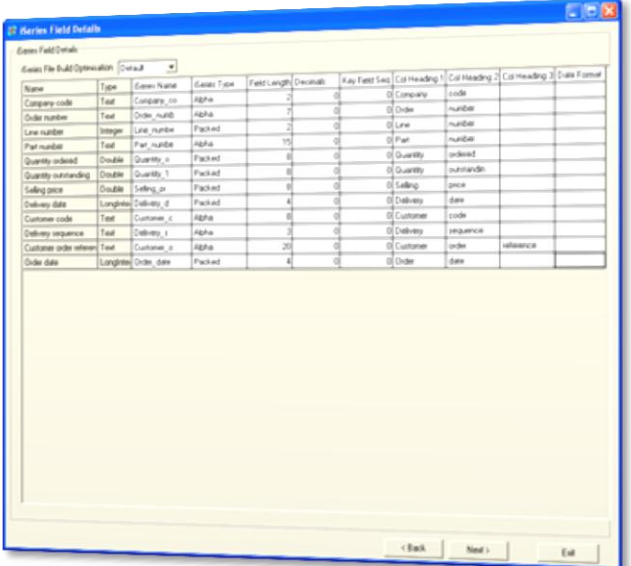

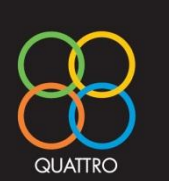